## 1024 X 600 Resolution

Thank you for reading 1024 X 600 Resolution. Maybe you have knowledge that, people have search numerous times for their chosen readings like this 1024 X 600 Resolution, but end up in harmful downloads.

Rather than reading a good book with a cup of coffee in the afternoon, instead they juggled with some harmful virus inside their computer.

1024 X 600 Resolution is available in our digital library an online access to it is set as public so you can download it instantly. Our digital library hosts in multiple locations, allowing you to get the most less latency time to download any of our books like this one. Merely said, the 1024 X 600 Resolution is universally compatible with any devices to read

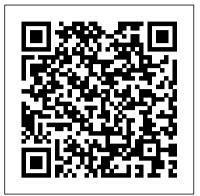

PC Mag John Wiley & Sons Welcome to the only guidebook series that takes a visual approach to professional-level computer topics. Open the book and you? Il discover step-by-step screen shots that demonstrate over 140 key search engine optimization techniques, including analyzing your competition, researching and analyzing keywords, developing your link building skills, and setting up blogs and communities. Succinct explanations will walk you through using Google Analytics, networking with Facebook and MySpace, setting up pay-per-click campaigns, and much more. InfoWorld John Wiley & Sons PCMag.com is a leading authority on technology, delivering Labs-based, independent reviews of the latest products and services. Our expert industry analysis and practical solutions help you make better buying decisions and get more from technology. PC Mag Elsevier

An illustrated introduction to digital photography, examining hardware such as cameras, computers, scanners, and printers and the relationship between them; looking at image-editing software, tools, and techniques; featuring step-by-step instructions for taking professional-quality photographs; and discussing special-effects options.

ODROID Magazine Hardkernel, Ltd

PCMag.com is a leading authority on technology, delivering Labs-based, independent reviews of the latest products and services. Our expert industry analysis and practical solutions help you make better buying decisions and get more from technology.

## The Small Business Computer Guide

John Wiley & Sons

The Panther release of Mac OS X continues the development of the Macintosh operating system. Mac OS X has become the dominant OS on the Macintosh platform and is currently the default OS on all new Macintosh computers. Mac OS X is a complex and powerful operating system for which no documentation is provided by Apple outside of the Apple Help system, which contains very limited information. "Special Edition Using Mac OS X Panther" provides the in-depth, wide ranging coverage that enables Mac users to get the most out of the operating system and included tools. This book explains how to get the most out technology, delivering Labs-based, of the core OS, including the Finder, desktop, and system customization. The book also shows readers how to use OS X's Internet applications for email, Web surfing, and .mac for publishing content on the Net. One of the book's major strengths is the extensive coverage of iTunes, iPhoto, iDVD, and iMovie. QuickTime and QuickTime Pro are also covered. The book helps readers understand and configure the technologies to expand their systems.

The Complete Guide to Digital Photography American Library Association InfoWorld is targeted to Senior IT professionals. Content is segmented into Channels and Topic Centers. InfoWorld also celebrates people, companies, and projects.

Access 2003 Bible Tolana Publishing If you're thinking about creating or maintaining Web sites, you're likely to turn to Dreamweaver, the de facto software tool of choice for Web design today. What could be a chore, however, becomes a fun and fascinating challenge with this comprehensive yet clever guide. Author Geoff Blake turns a technical topic into an entertaining one by using conversational language, plenty of humor, facts, and tips to make Dreamweaver accessible to everyone. Behind all the jokes, however, is a wealth of information: After showing how Dreamweaver fits into the overall Web design puzzle, Geoff quickly gets down to building a basic Web site, by teaching good, 21st century work habits and

providing step-by-step instructions for building pages from the very beginning with CSS styles and library items. With that knowledge under your belt, you'll be ready to tackle the advanced functionality (including behaviors, multimedia, and templates).

<u>Using Adobe Photoshop 7</u> Sterling Publishing Company, Inc.

Primarily for new users of ACT!, this text provides step-by-step instructions, timesaving tips, advice, and humor to help readers learn the advanced concepts. The workbook contains an abundance of screen shots to help reduce the stress often associated with learning new software.

PC Mag Peachpit Press

PCMag.com is a leading authority on independent reviews of the latest products and services. Our expert industry analysis and practical solutions help you make better buying decisions and get more from technology.

InfoWorld John Wiley & Sons PCMag.com is a leading authority on technology, delivering Labs-based, independent reviews of the latest products and services. Our expert industry analysis and practical solutions help you make better buying decisions and get more from technology. PC Mag John Wiley & Sons

Since publication of the first edition of Web-Based Instruction, many significant advances in Web-based instruction have occurred. New technologies and tools have emerged, different ways of accessing the Internet are available, and virtual reference trends are redefining some library users' idea of the "library," and information literacy skills are recognized as essential to students' success. Expanding on the popular, practical how-to Web guide for public, academic, school, and special libraries, technology expert Smith has thoroughly updated the discussion to include new tools and trends, including browsers, access methods, hardware and software programs. She also supplies tips to secure project funding and provides strategic information for different libraries types, including K-12, public, academic, and corporate libraries. This completely revised edition also: Includes a new section on learning theory applied to Web-based instruction Translates Web-speak and defines the lingo, with expanded glossary and acronym list Illustrates new procedures with

fresh screen shots and URLs from top library Web programs Addresses the limitations and benefits of Web-based instruction with clear criteria for decision-making A proven winner, this thoroughly updated hands-on manual is a must-have for owners of the first edition. Librarians facing the challenge of creating a Web-based project will find easy-tounderstand guidance to create an educational and interactive Web site-from start to finish. InfoWorld Que Publishing InfoWorld is targeted to Senior IT professionals. Content is segmented into Channels and Topic Centers. InfoWorld also celebrates people, companies, and projects. InfoWorld Peachpit Press InfoWorld is targeted to Senior IT professionals. Content is segmented into Channels and Topic Centers. InfoWorld also celebrates people, companies, and projects. <u>Creating Web Pages For Dummies</u>

Que Publishing All-in-one guide prepares you for CompTIA's new A+ Certification Candidates aiming for CompTIA's revised, two-exam A+ Certified Track will find everything they need in this value-packed book. Prepare for the required exam, CompTIA A+ Essentials (220-601), as well as your choice of one of three additional exams focusing on specific job roles--IT Technician (220-602), Remote Support Technician (220-603), or Depot Technician (220-604). This in-depth book prepares you for any or all four exams, with full coverage of all exam objectives. Inside, you'll find: Comprehensive coverage of all exam objectives for all four exams in a systematic approach, so you can be confident you're getting the instruction you need Hand-on exercises to reinforce critical skills Real-world scenarios that show you life beyond the classroom and put what you've learned in the context of actual job roles Challenging review questions in each chapter to prepare you for exam day Exam Essentials, a key feature at the end of each chapter that identifies critical areas you must become proficient in before taking the exams A handy fold-out that maps every official exam objective to the corresponding chapter in the book, so you can track your exam prep objective by objective Look inside for complete coverage of all exam objectives for all four CompTIA A+ exams. Featured on the CD SYBEX TEST ENGINE: Test your knowledge with advanced testing software. Includes all chapter review questions and 8 total practice exams.

**ELECTRONIC FLASHCARDS:** 

Reinforce your understanding with flashcards that can run on your PC, Pocket PC, or Palm handheld. Also on CD, you'll find the entire book in searchable and printable PDF. Study anywhere, any time, and approach the exam with confidence. Visit www.sybex.com for all of your CompTIA certification needs. Note: CD-ROM/DVD and other supplementary materials are not included as part of eBook file. PC Mag John Wiley & Sons InfoWorld is targeted to Senior IT professionals. Content is segmented into Channels and Topic Centers. InfoWorld also celebrates people, companies, and projects.

PC Mag Sams Publishing PCMag.com is a leading authority on technology, delivering Labs-based, independent reviews of the latest products and services. Our expert industry analysis and practical solutions help you make better buying decisions and get more from technology.

PC Mag John Wiley & Sons
PCMag.com is a leading authority on
technology, delivering Labs-based,
independent reviews of the latest products
and services. Our expert industry analysis
and practical solutions help you make
better buying decisions and get more from
technology.

PC Mag

PCMag.com is a leading authority on technology, delivering Labs-based, independent reviews of the latest products and services. Our expert industry analysis and practical solutions help you make better buying decisions and get more from technology.

Search Engine Optimization Anyone who needs information about computer systems for small or home businesses will find The Small Business Computer Guide to be an invaluable, thorough review of all aspects of computer systems and technology suited to small businesses. In clear, easy-to-understand language, The Small Business Computer Guide explains hardware components, software, and telecommunications, with an emphasis on productivity, efficiency, and how systems and components can be configured to best serve an individual business' needs. Consideration is given to budgetary restraints, and Joseph S Beckman offers numerous tips and suggestions on how to put together the right system. Joseph S Beckman is a lawyer in private practice and has spent many years using coputers in his legal work. He lives in Plantation, Florida.

## Fix Your Own PC

With more than 150 new features and applications, Mac OS X 10.2 is more than a minor upgrade. This guide is the fastest

way to ramp up on the software's myriad new features. Veteran Macintosh columnist and author Langer goes beyond the basics to show users how to get the most out of Mac OS X 10.2.